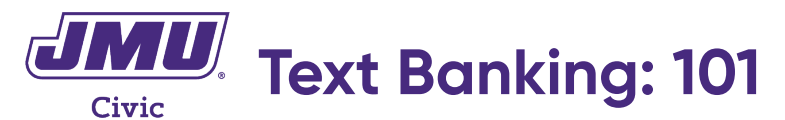

Join JMU as we text thousands of students and friends to help them register and vote safely this fall! You'll use Outvo[te, a relat](https://www.outvote.io/)ional organizing app, to text your contacts.

#### **STEP 1: DOWNLOAD**

Download Outvote from your phone's app store. When prompted, input the ALL IN campaign code: **020333**.

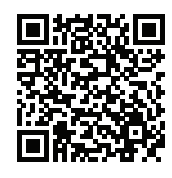

# **STEP 2: CREATE AN ACCOUNT**

Create an account using your email or Facebook. You should be prompted to sync your contacts.

If not, you'll have to do so manually. Tap  $\frac{1}{4}$  = and select "Sync My Contacts."

## **STEP 3: TEXT!**

Select  $\Omega$ . Scroll down to JMU's logo and tap "Start" Texting." Select as many of your contacts as possible, then click "Get Started."

Now, a pre-written text has popped up in the app. You can modify the text if you'd like. Or, just click "Send"! The message will populate into your native texting platform.

## **STEP 4: RESPOND**

Once your contact responds, navigate back to the Outvote app, select the  $\Box$  icon, and tap their name.

Click "Follow up" and choose a response based on what your contact said.

# **VIRGINIA-SPECIFIC FAQs**

Outvote makes things easier, but it can't simplify voting laws and your friends may have some questions. The app has pre-written responses for you to use, or feel free to reference our VA-specific FAQs.

#### **QUESTION**

I'm registered in Virginia, but I'm now out-of-state because of COVID. Can I still vote?

I haven't registered yet. Where should I register so that my vote actually counts?

I'm afraid to go to the polls, but I'm not sure about mail-in voting. What should I do?

#### **ANSWER**

Yes! You can still vote, either by applying for an absentee ballot or by registering in your home state. To apply for a Virginia absentee ballot, go here: <https://vote.elections.virginia.gov/thirdparty/DukesVote>

You **should definitely** register in Virginia! No matter which party you support, your vote matters in VA. The presidential race will be competitive, as well as a number of congressional races.

Virginia has in-person, early voting available-which will be less crowded! It runs from September 18 to October 31. You can vote early at your local registrar's office: https://vote.elections.virginia.gov/VoterInformation/ [PublicContactLookup](https://vote.elections.virginia.gov/VoterInformation/PublicContactLookup)